## **(1- )**

 **:**

GET http://IP-:/web2/secure/video/action.do?version={version}&sessionid={sessionid}&video\_in={video\_in}&command=arc.intervals&time\_from={time\_from}&time\_to={time\_to}&max\_count={max\_count}&split\_threshold={split\_threshold}} &login={login}&password={password}

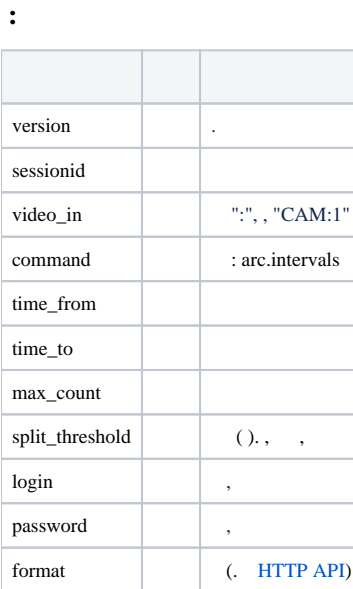

 **:**

GET http://127.0.0.1:8085/web2/secure/video/action.do?version=4.9.0.0&sessionid=29101F1&video\_in=CAM:5&command=arc.intervals&time\_from=2013-03-20T00:00:00.000+04:00&time\_to=2013-03-22T23:59:59.999+04: 00&max\_count=100&split\_threshold=10399&login=USER&password=PASS

 **:**

XML:

```
<?xml version="1.0" encoding="UTF-8"?>
<records count="1" complete="YES" sort="INCREASE">
    <record>
         <from>2011-09-01T00:00:00-05:00</from>
         <to>2011-09-01T00:00:35-05:00</to>
    </record>
    <record>
        <from>2011-09-01T00:00:35-05:00</from>
        <to>2011-09-01T00:01:10-05:00</to>
    </record>
</records>
```
## JSON:

```
{ 'count' : 1,
  'complete' : 'YES',
  'sort' : 'INCREASE',
  'cam' : '1',
  'records' : [ {
     'from' : '2019-01-22T12:41:10.144+03:00',
    'to' : '2019-01-23T08:28:47.346+03:00'
  }]
}
```